# Affine Connection and Curvature

The Friedmann Metric

#### Initialization

 $In[•] :=$  Needs["xAct`xCoba`"]

------------------------------------------------------------ Package xAct`xPerm` version 1.2.3, {2015, 8, 23} CopyRight (C) 2003-2018, Jose M. Martin-Garcia, under the General Public License. Connecting to external linux executable... Connection established. ------------------------------------------------------------ Package xAct'xTensor' version 1.1.3, {2018, 2, 28} CopyRight (C) 2002-2018, Jose M. Martin-Garcia, under the General Public License. ------------------------------------------------------------ Package xAct`xCoba` version 0.8.4, {2018, 2, 28} CopyRight (C) 2005-2018, David Yllanes and Jose M. Martin-Garcia, under the General Public License. ------------------------------------------------------------ These packages come with ABSOLUTELY NO WARRANTY; for details type Disclaimer[]. This is free software, and you are welcome to redistribute it under certain conditions. See the General Public License for details. In[ ]:= (\*\$PrePrint=ScreenDollarIndices; \$DefInfoQ=False; \$UndefInfoQ=False;\*) In[ $\bullet$ ]:= | DefManifold[M, 4, {λ, μ, ν, ρ, σ, α, β, γ, δ}]; dimM = DimOfManifold[M];  $dimM1 = dimM - 1;$ \*\* DefManifold: Defining manifold M.

\*\* DefVBundle: Defining vbundle TangentM.

Here is the definition of the coordinate system, and the metric:

Simply define the list coords =  ${...,}$  and the matrix gmatrix

```
In[\cdot] = coords = {t[], \chi[], \theta[], \phi[]};
      (*DefConstantSymbol[mass,PrintAs→"M"];*)
      DefScalarFunction[ascale, PrintAs → "a"];
      (*Use as e.g. ascale[t[],r[]] for a function of (t,r)*)
      gmatrix = DiagonalMatrix
          \{-1, \text{ascal}[\text{t}]]^2, \text{ascal}[\text{t}]]^2 \sin[\chi]]]^2, \text{ascal}[\text{t}]]^2 \sin[\chi]]]^2 \sin[\theta]]]^2\};
      DefChart[ch, M, \{0, 1, 2, 3\}, coords, ChartColor \rightarrow Blue];
      g = CTensor[gmatrix, {-ch, -ch}}];SetCMetric[g, ch, SignatureOfMetric \rightarrow {3, 1, 0}];
      CD = CovDOfMetric[g];
    ** DefScalarFunction: Defining scalar function ascale.
    ** DefChart: Defining chart ch.
     ** DefTensor: Defining coordinate scalar t[].
     ** DefTensor: Defining coordinate scalar χ[].
     ** DefTensor: Defining coordinate scalar θ[].
    ** DefTensor: Defining coordinate scalar ϕ[].
     ** DefMapping: Defining mapping ch.
     ** DefMapping: Defining inverse mapping ich.
     ** DefTensor: Defining mapping differential tensor dich[-a, icha].
     ** DefTensor: Defining mapping differential tensor dch[-\alpha, cha.
     ** DefBasis: Defining basis ch. Coordinated basis.
     ** DefCovD: Defining parallel derivative PDch[-α].
     ** DefTensor: Defining vanishing torsion tensor TorsionPDch[\alpha, -\beta, -\gamma].
     ** DefTensor: Defining symmetric Christoffel tensor ChristoffelPDch[\alpha, -\beta, -γ].
     ** DefTensor: Defining vanishing Riemann tensor RiemannPDch[-\alpha, -\beta, -\gamma, \delta].
     ** DefTensor: Defining vanishing Ricci tensor RicciPDch[-\alpha, -\beta].
     ** DefTensor: Defining antisymmetric +1 density etaUpch[\alpha, \beta, \gamma, \delta].
     ** DefTensor: Defining antisymmetric -1 density etaDownch[-\alpha, -\beta, -\gamma, -\delta].
```
 $2|$ 

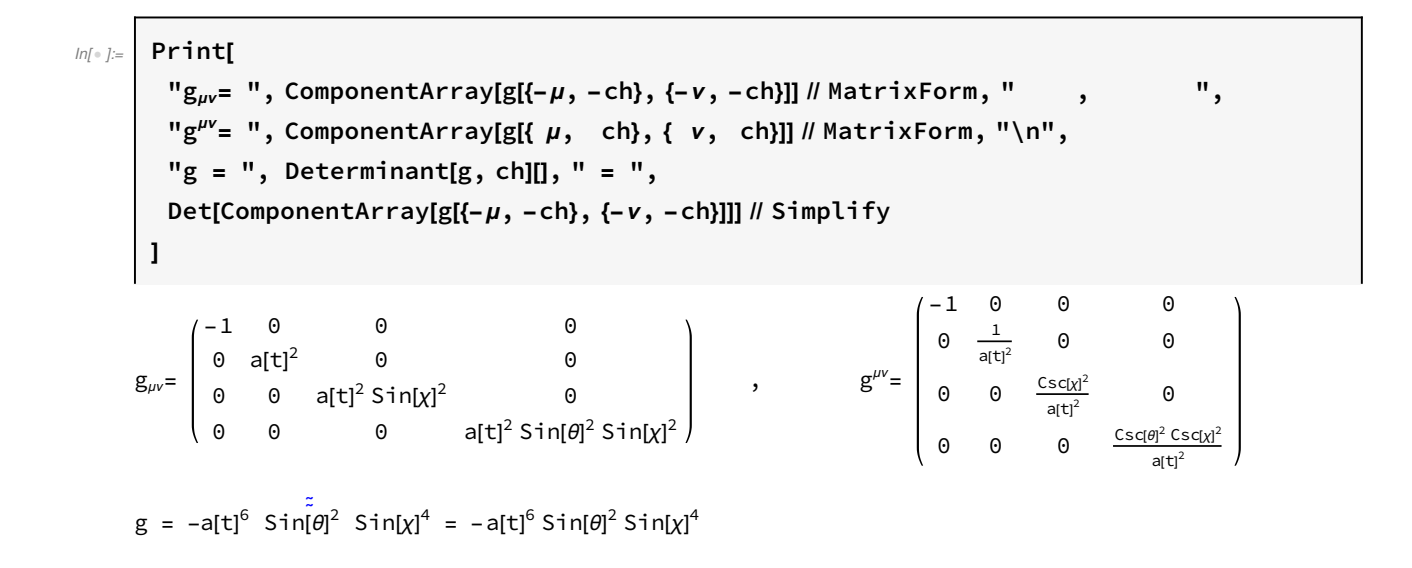

## Affine Connection

Print nonzero components:  $\Gamma_{\mu\nu}^{\lambda} = \frac{1}{2} g^{\lambda\sigma} (\partial_{\mu} g_{\sigma\nu} + \partial_{\nu} g_{\sigma\mu} - \partial_{\sigma} g_{\mu\nu})$ 

The components of the Christoffel symbols are collected by the ComponentArray[expr] function.

4

 $\left\{ \left\| \ln \left[ \varepsilon \right] \right\| = \left[ \left\| \ln \left[ \varepsilon \right] \right] \right\}$  and  $\left\{ \left\| \ln \left[ \varepsilon \right] \right\} \right\}$  and  $\left\{ \left\| \left[ \varepsilon \right] \right\}$  and  $\left\{ \left\| \left[ \varepsilon \right] \right\} \right\}$  and  $\left\{ \left\| \left[ \varepsilon \right] \right\} \right\}$  and  $\left\{ \left\| \left[ \varepsilon \right] \right\} \right\}$  and list = Table[ If[ UnsameQ[list[i, j, k], 0], {Subscript[Superscript["Γ", i - 1], j - 1, k - 1], list〚i, j, k〛} ], {i, 1, Length[list]}, {j, 1, Length[list]}, {k, 1, j} ]; Partition[DeleteCases[Flatten[list], Null], 2] // TableForm

Out[ $\cdot$  ]//Table

 $\Gamma^0_{1,1}$  $_{1,1}$  a[t] a'[t] Γ $^0$ <sub>2,2</sub> a[t] Sin[χ]<sup>2</sup> a′[t] Γ $^{\rm \circ}$ <sub>3,3</sub> a[t] Sin[ $\rm \theta]^{2}$  Sin[χ] $^{2}$  a′[t]  $\Gamma^1_{1,0}$  a'[t] a[t]  $\Gamma^1_{2,2}$  –Cos[χ]Sin[χ] Γ $^1{}_{3,\,3}$  –Cos[χ]Sin[ $\theta$ ] $^2$ Sin[χ]  $\Gamma^2_{2,0}$   $\frac{a'[t]}{a[t]}$ a[t]  $\mathsf{\Gamma}^2_{2,1}$  Cot[χ] Γ $^2$ <sub>3,3</sub> -Cos[θ]Sin[θ]  $\Gamma^3$ <sub>3,0</sub>  $\frac{a'[t]}{a[t]}$ a[t] Γ $^3$ <sub>3,1</sub> Cot[χ]  $\Gamma^3$ <sub>3.2</sub>  $\mathsf{Cot}[\theta]$ 

#### **Curvature**

Print nonzero components of Riemann:  $R^{\mu}{}_{\nu\rho\sigma}$ 

 $R^{\lambda}{}_{\rho\mu\nu}=\partial_{\mu}\,\Gamma^{\lambda}{}_{\nu\rho}-\partial_{\nu}\,\Gamma^{\lambda}{}_{\mu\rho}+\Gamma^{\lambda}{}_{\mu\sigma}\,\Gamma^{\sigma}{}_{\nu\rho}-\Gamma^{\lambda}{}_{\nu\sigma}\,\Gamma^{\sigma}{}_{\mu\rho}$  (Carroll+Hartle's convention)

xCoba has Wald's convention, which for a Levi-Civita Connection gives the same reult after some index raising/lowering.

The components of the Riemann tensor are collected by the ComponentArray[expr] function.

 $\mathbb{I}_{\mathbb{I}^{[n]}:=}\left[ \text{list = ComponentArray[Riemann[CD][\{\alpha\},\ ch\},\{-\beta,\ -ch\},\{-\gamma,\ -ch\},\{-\delta,\ -ch\}]] ; \right]$ list = Table[ If[ UnsameQ[list[i, j, k, l], 0], {Subscript[Superscript["R", i-1], j-1, k-1, l-1] , list〚i, j, k, l〛} ], {i, 1, Length[list]}, {j, 1, Length[list]}, {k, 1, Length[list]}, {l, 1, k - 1} ]; Partition[DeleteCases[Flatten[list], Null], 2] // TableForm

Out[ · ]//TableForm=

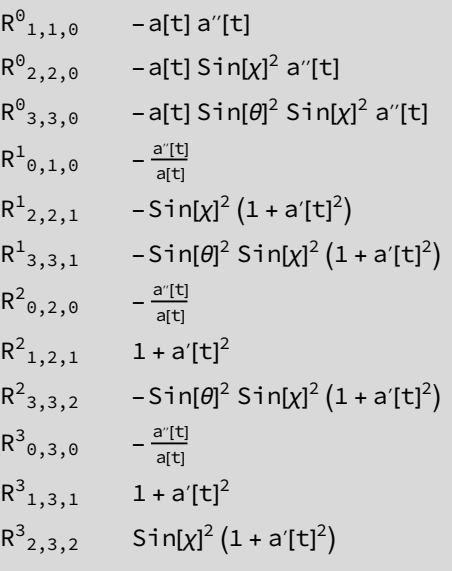

The Riemann tensor with all lower indices:  $R_{\mu\nu\rho\sigma}$ 

6

```
\mathbb{I}_{\mathbb{I}^{[n]}=\mathbb{I}^{[n]} list = ComponentArray[Riemann[CD][{-\alpha, -ch}, {-\beta, -ch}, {-\gamma, -ch}, {-\delta, -ch}]];
      list = Table[
           If[
            UnsameQ[list[[i, j, k, l]], 0], {Subscript["R", i-1, j-1, k-1, l-1]
              , list〚i, j, k, l〛}
          ],
           {i, 1, Length[list]}, {j, 1, i - 1}, {k, 1, Length[list]}, {l, 1, k - 1}
         ];
      Partition[DeleteCases[Flatten[list], Null], 2] // TableForm
```
Out[ · ]//TableForm=

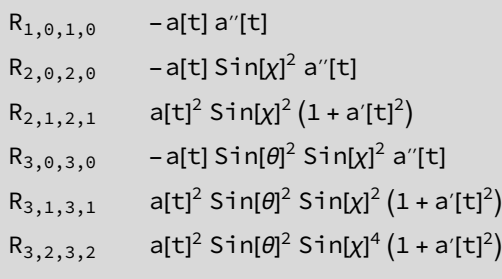

The Riemann tensor with all upper indices:  $R^{\mu\nu\rho\sigma}$ 

 $\mathbb{I}_{\mathbb{M}^{\circ}}$  list = ComponentArray[Riemann[CD][{ $\alpha$ , ch}, { $\beta$ , ch}, { $\gamma$ , ch}, { $\delta$ , ch}]]; list = Table[ If[ UnsameQ[list[i, j, k, l], 0], {Superscript[Superscript[Superscript[Superscript["R", i - 1], j - 1], k - 1], l - 1] , list〚i, j, k, l〛} ], {i, 1, Length[list]}, {j, 1, i - 1}, {k, 1, Length[list]}, {l, 1, k - 1} ]; Partition[DeleteCases[Flatten[list], Null], 2] // TableForm

Out[ · ]//TableForm=

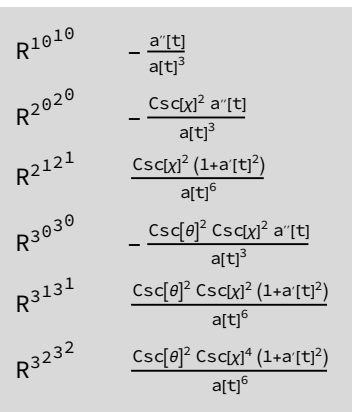

The Ricci tensor:  $R_{\mu\nu}$ 

 $\mathbb{I}[\mathbb{I}] = \left[ \text{list} = \text{ComponentArray}[\text{Ricci}[\text{CD}]]\{-\alpha, -\text{ch}\}, \{-\beta, -\text{ch}\}]\right];$ list = Table[ If[ UnsameQ[list[[i, j]], 0], {Subscript["R",  $i - 1$ ,  $j - 1$ ] , list〚i, j〛} ],  $\{i, 1, \text{Length}[list]\}, \{j, 1, i\}$ ]; Partition[DeleteCases[Flatten[list], Null], 2] // TableForm

Out[ · ]//TableForm

 $R_{0,0}$  -  $\frac{3 a''[t]}{a[t]}$  $R_{1,1}$  2 + 2 a'[t]<sup>2</sup> + a[t] a''[t]  $R_{2,2}$  Sin[x]<sup>2</sup> (2 + 2 a'[t]<sup>2</sup> + a[t] a''[t]) R<sub>3,3</sub> Sin[ $\theta$ ]<sup>2</sup> Sin[x]<sup>2</sup> (2 + 2 a'[t]<sup>2</sup> + a[t] a''[t])

Ricci scalar:

$$
ln[-1] = \left| \begin{array}{ll} \text{Print["R = "}, \text{ RicciScalar[CD]]]}\\ \text{R = } \frac{6(1 + a[t]^2 + a[t]a'[t])}{a[t]^2} \end{array} \right|
$$

 $R^2$  scalar

г

```
\ln[e] := \int \text{Print}[[\text{R}^2 = \text{H}, \text{Kretschmann}[\text{CD}]]]R^2 = \frac{12 ((1 + a'(t)^2)^2 + a(t)^2 a''(t)^2)}{2}a[t]
4
```
Einstein tensor:  $G_{\mu\nu}$ 

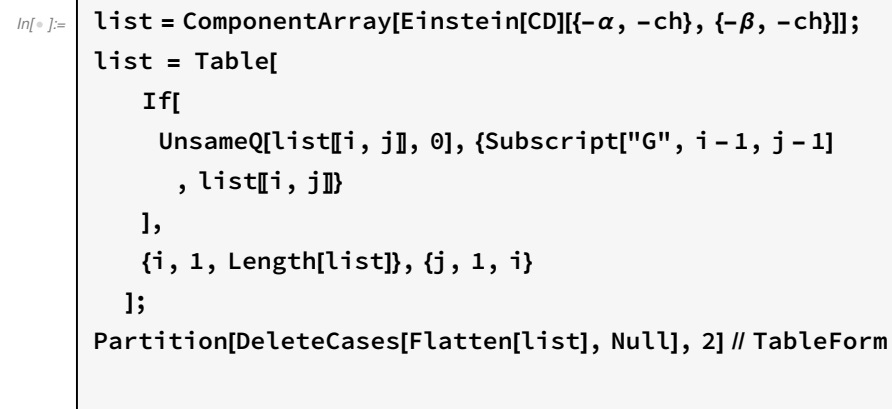

Out[ · ]//TableForm=

 $G_{\Theta, \Theta}$  $3(1+a'[t]^2)$  $a[t]^2$  $G_{1,1}$  -1-a'[t]<sup>2</sup>-2 a[t] a''[t]  $G_{2,2}$  -Sin[x]<sup>2</sup> (1 + a'[t]<sup>2</sup> + 2 a[t] a''[t]) G<sub>3,3</sub> -Sin[ $\theta$ ]<sup>2</sup> Sin[x]<sup>2</sup> (1 + a'[t]<sup>2</sup> + 2 a[t] a''[t])

Weyl tensor:

 $\mathbb{I}_{\mathbb{I}[\mathbb{R}^3]^{\mathbb{Z}^3}}$  list = ComponentArray[Weyl[CD][{−α, -ch}, {-β, -ch}, {-γ, -ch}, {-δ, -ch}]]; list = Table[ If[ UnsameQ[list[i, j, k, l], 0], {Subscript["C", i-1, j-1, k-1, l-1] , list〚i, j, k, l〛} ], {i, 1, Length[list]}, {j, 1, i - 1}, {k, 1, Length[list]}, {l, 1, k - 1} ]; Partition[DeleteCases[Flatten[list], Null], 2] // TableForm

Out[ · ]//TableForm=

{}

### Geodesic Equations

 $In[-] := \left[ \text{DefTensor}[u[\mu], M] \right]$ 

\*\* DefTensor: Defining tensor u[μ].

The geodesic equations are:

 $\frac{du^{\mu}}{dt} + \Gamma^{\mu}{}_{\nu\rho} u^{\nu} u^{\rho} = 0$ 

geqs is a list with the second term geqs[ $\mu$ +1]= Γ $^\mu{}_{\nu\rho}$   $u^\nu$   $u^\rho$  for each  $\mu$ =0,..,d-1.

(careful, in the expressions below, when e.g.  $u^{3^2} = (u^3)^2$ , the squared terms don't appear nicely)

In[ ]:= geqs = ComponentArray[Christoffel[CD, PDch][{μ, ch}, {-ν, -ch}, {-ρ, -ch}] u[{ν, ch}] u[{ρ, ch}]] // ContractBasis // Simplify; For<sup>i</sup> <sup>=</sup> 1, i <sup>≤</sup> Length[geqs], i++, Print" <sup>d</sup> dτ ", u[{i - 1, ch}], "+(", geqs〚i〛, ")=0" d dτ <sup>u</sup><sup>0</sup> +(a[t] <sup>u</sup><sup>1</sup> <sup>2</sup> <sup>+</sup> Sin[χ] <sup>2</sup> <sup>u</sup><sup>2</sup> <sup>2</sup> <sup>+</sup> Sin[θ] <sup>2</sup> <sup>u</sup><sup>3</sup> <sup>2</sup> a′ [t])=0 d dτ <sup>u</sup><sup>1</sup> +(-Cos[χ] Sin[χ] <sup>u</sup><sup>2</sup> <sup>2</sup> <sup>+</sup> Sin[θ] <sup>2</sup> <sup>u</sup><sup>3</sup> <sup>2</sup> + 2 u<sup>0</sup> u<sup>1</sup> a′ [t] a[t] )=0 d dτ <sup>u</sup><sup>2</sup> +(2 Cot[χ] <sup>u</sup><sup>1</sup> <sup>u</sup><sup>2</sup> - Cos[θ] Sin[θ] <sup>u</sup><sup>3</sup> <sup>2</sup> + 2 u<sup>0</sup> u<sup>2</sup> a′ [t] a[t] )=0 d dτ u<sup>3</sup> +( 2 u<sup>3</sup> a[t] Cot[χ] u<sup>1</sup> <sup>+</sup> Cot[θ] u<sup>2</sup> <sup>+</sup> u<sup>0</sup> a′ [t] a[t] )=0

 $\mathbb{E}_{\mathbb{P}[\mathbb{P}^2]}$  DefScalarFunction[dt , PrintAs → "t"]; DefScalarFunction $\begin{bmatrix} d\boldsymbol{\chi} \end{bmatrix}$ , PrintAs → " $\dot{\boldsymbol{\chi}}$ "];  $\mathsf{DefScalarFunction}\left[d\theta\right],\mathsf{PrintAs} \rightarrow "\dot{\theta}"];$ DefScalarFunction $\begin{bmatrix} d\phi , P \text{rintAs} \rightarrow " \dot{\phi}^n] \end{bmatrix}$ ; .<br>DefScalarFunction[ddt, PrintAs → "ẗ"]; DefScalarFunctionddχ, PrintAs → "χ ¨ "; .<br>|DefScalarFunction|ddθ, PrintAs → "θ"|; .<br>DefScalarFunction|ddø, PrintAs → "φ"|; u = CTensor[{dt[] , dx[] , d $\theta$ [] , d $\phi$ [] }, {ch}]; du = CTensor[{ddt[], dd $\chi$ [], dd $\theta$ [], dd $\phi$ []}, {ch}]; {u, du} \*\* DefScalarFunction: Defining scalar function dt. \*\* DefScalarFunction: Defining scalar function dχ. \*\* DefScalarFunction: Defining scalar function dθ. \*\* DefScalarFunction: Defining scalar function dϕ. \*\* DefScalarFunction: Defining scalar function ddt. \*\* DefScalarFunction: Defining scalar function ddχ. \*\* DefScalarFunction: Defining scalar function ddθ. \*\* DefScalarFunction: Defining scalar function ddϕ.  $\mathcal{O}_{U\!\ell\ell^{\otimes j_{\mathcal{S}}}}\Big|\ \{\mathsf{cTensor}\big[\{\mathsf{t}[\mathsf{l},\, \dot{\chi}[\mathsf{l},\, \dot{\theta}[\mathsf{l},\, \dot{\phi}[\mathsf{l} \},\, \{\mathsf{ch}\},\, \mathsf{0}]\},\, \mathsf{cTensor}\big[\{\mathsf{t}[\mathsf{l},\, \ddot{\chi}[\mathsf{l},\, \ddot{\theta}[\mathsf{l},\, \ddot{\theta}]\},\, \{\mathsf{ch}\},\, \mathsf{0}]\big\}\Big|,$  $\left\{ \left. \begin{array}{l} \ln[\cdot]\right| := \end{array} \right\}$  geqs = ComponentArray[Christoffel[CD, PDch][{μ, ch}, {– $\mathcal{V}$ , –ch}, {– $\rho$ , –ch}] u[{ν, ch}] u[{ρ, ch}]] // ContractBasis // Simplify;  $For[i = 1, i \le Length[geqs], i++, Print[du[\{-1, ch\}], "+(", geqs[[i]], ")=0"]]$ .<br>t[]+(a[t]  $\left(\chi$ []<sup>2</sup> +  $\left(\theta$ []<sup>2</sup> +  $\phi$ []<sup>2</sup> Sin[θ]<sup>2</sup>) Sin[χ]<sup>2</sup>) a′[t])=0  $\ddot{\chi}$ []+(-Cos[χ] $\left(\dot{\theta}$ [] $^2 + \dot{\phi}$ [] $^2$  Sin[ $\theta$ ] $^2$ ) Sin[χ] + 2 t [] χ [] a′ [t] a[t] )=0 θ ...<br>0][+(2 Cot[χ] θ[] χ[] – Cos[θ] ϕ[] $^2$  Sin[θ] + 2 t[]  $\dot{\theta}$ [] a′[t] a[t] )=0 ϕ  $\ddot{\phi}$ []+(2  $\dot{\phi}$ []  $\left[\textrm{Cot}[\theta]\dot{\theta}$ [] + Cot[x] x[] +  $\frac{\textrm{t}$  [] a'[t] a[t] )=0

## Acknowledgements

This notebook has been programmed by [Konstantinos Anagnostopoulos](http://physics.ntua.gr/konstant), [Physics Department,](http://het.physics.ntua.gr) [National Technical University of Athens](http://het.physics.ntua.gr), Greece, while he was an instructor of the 4th year

[undergraduate course "General Relativity and Cosmology"](http://physics.ntua.gr/konstant/GR/). It was created for fun, but it may turn out to be useful to everyone studying the General Theory of Relativity for the first time.

Email: konstant@mail.ntua.gr

Web: http://physics.ntua.gr/konstant

It is offered under a [GPL](https://www.gnu.org/licenses/gpl-3.0.en.html)[/CC BY 4.0](https://creativecommons.org/licenses/by/4.0/) license (in that order, depending on whether they apply on the programming part or the text part of the notebook).